#### **MyON Quick Guidelines**

#### Who can access?

**Teachers** 

**Corporate Members** 

**Students** 

myON

How can I access?

2 Different options

- 1. From <u>www.texanscanstaff.org</u>
- 2. From www.myon.com

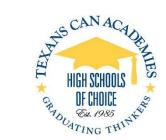

Teachers, Corporate Members Access to MyON through www.texanscanstaff.org

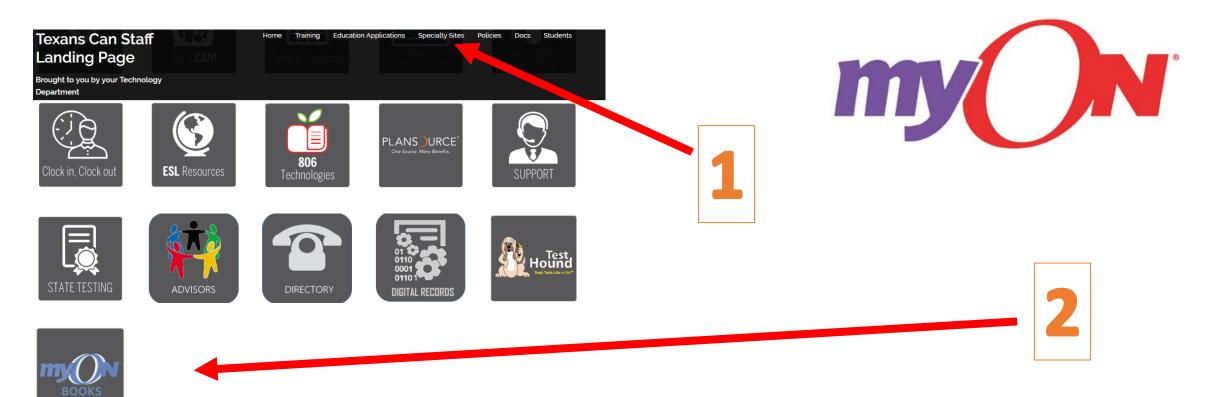

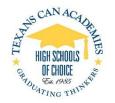

# FOR TEACHERS

How to Access
Navigation quick guidelines.
Students Flyer

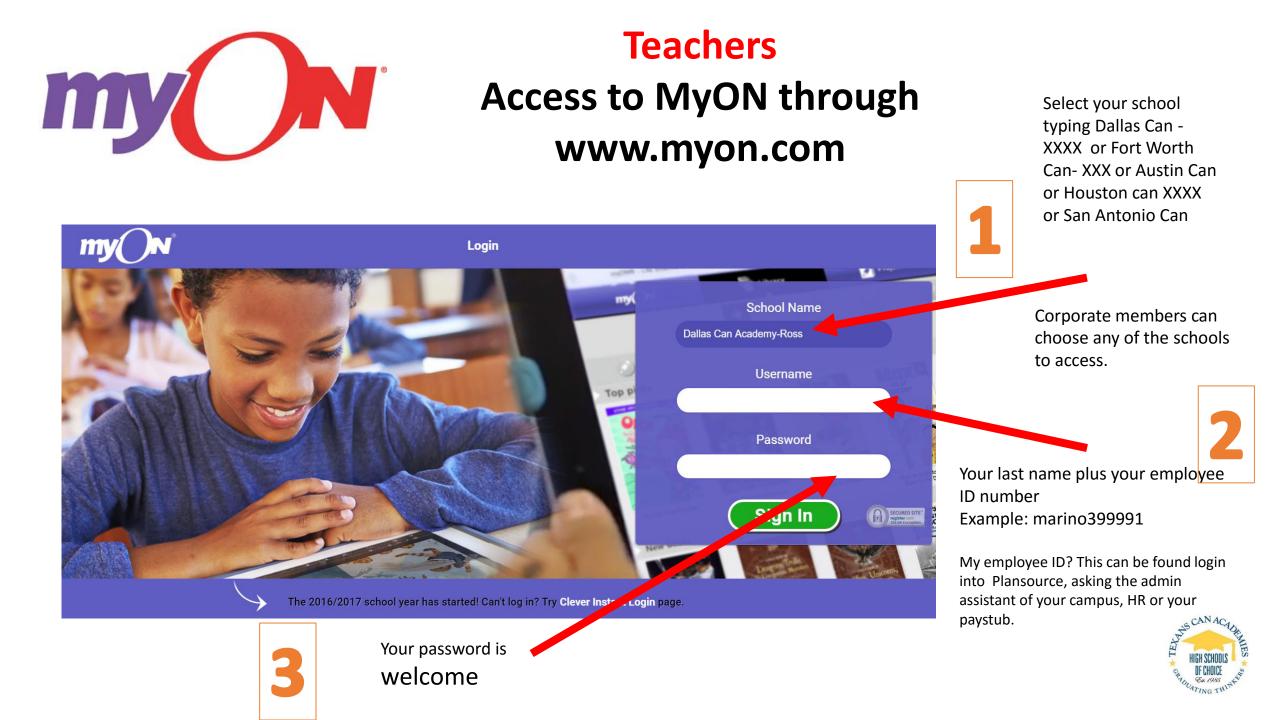

| my                           |                |           | Classroom                 |        | Library  | Obin            | na Okechukwu<br>Faculty | R R        |
|------------------------------|----------------|-----------|---------------------------|--------|----------|-----------------|-------------------------|------------|
| Books finish                 |                |           |                           |        |          | Fort Worth Can- | Lancaster Avenue        | veek       |
| My Roster                    | 0              | ^ Trend → | Student<br>First 🗢        | Last 🗢 | Previous | Books finished  | Current                 | ¢ Change ¢ |
|                              | Books finished |           | Jorge Armendarez          |        | 0        |                 | 0                       | 0          |
| This week                    | 0              | -         | Eva Anderson              |        | 0        |                 | 0                       | 0          |
| Last week                    | 0              |           | Katherin De Paz Chavarria |        | 0        |                 | 0                       |            |
| Cround                       |                |           | Shaunlexis George         |        | 0        |                 | 0                       | 0          |
| Groups<br>4th Period English | IV 🔘           |           | Valeria Gomez             |        | 0        |                 | 0                       | 0          |
|                              | Books finished |           | Jesse Gonzalezz           |        | 0        |                 | 0                       | 0          |
| This week                    | 0              |           | Luis Landeros Herrera     |        | 0        |                 | 0                       | 0          |
| Last week                    | 0              |           | Fabian Lopez              |        | 0        |                 | 0                       | 0          |
|                              |                |           | Dorian OConan             |        | 0        |                 | 0                       | 0          |
| 7th Period English           |                |           | Barbara Olivas Alvarez    |        | 0        |                 | 0                       | 0          |
| This week                    | Books finished | _         | Johnny Parker             |        | 0        |                 | 0                       | 0          |
| Last week                    | 0              |           | Terriuna Robinson         |        | 0        |                 | 0                       | 0          |
| Lust week                    |                |           | Cristian Rodriguez        |        | 0        |                 | 0                       | 0          |
| 8th Period English           | III 📀          |           | Sierra Sifuentes          |        | 0        |                 | 0                       | 0          |
|                              | Books finished | _         | Brianna Smith             |        | 0        |                 | 0                       | 0          |
| This week                    | 0              |           | Demarcus Thompson         |        | 0        |                 | 0                       | 0          |
| Last week                    | 0              |           | Kedrick Ware              |        | 0        |                 | 0                       | 0          |
| 1st Period English           |                |           | Karla Benitez             |        | 0        |                 | 0                       | 0          |

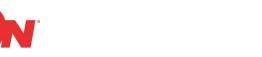

#### **Teachers** - Home Page

Your profile can be changed here: Password, Activities or Picture

st of all the students. ou can select any udent to see books nished clicking on e student's name

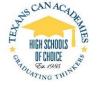

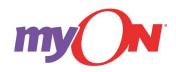

### Teachers How to change student password and look for student login ID

| my () N                         |                | Classroom                   | Lit   | orary    |                | ina Okechukwu<br>Facuty<br>i Lansaster Aresue | 8 🕰    |
|---------------------------------|----------------|-----------------------------|-------|----------|----------------|-----------------------------------------------|--------|
| Books finished                  |                | Books finished<br>My Roster |       |          |                | Last week   This week                         |        |
| My Roster                       | Trend          | First L                     | est ¢ | Previous | Books finished | Current 4                                     | Change |
|                                 | Books finished | Jorge Armendarez            |       | 0        |                | 0                                             |        |
| This week                       | 0              | Eve Anderson                |       | 0        |                | 0                                             |        |
| Last week                       | 0              | Katherin De Paz Chavarria   |       | 0        |                | 0                                             |        |
|                                 |                | Shaunlexis George           |       | 0        |                | 0                                             |        |
| Groups<br>4th Period English IV |                | Valeria Gomez               |       | 0        |                | 0                                             |        |
|                                 | Rooks finished | Jesse Gonzalezz             |       | Clic     | ck C           | lassro                                        | om     |
| This week                       | 0              | Luis Landeros Herrera       |       | 0        |                | 0                                             |        |
| Last week                       | 0              | Fabian Lopez                |       | 0        |                | 0                                             |        |
|                                 |                | Dorian OConan               |       | 0        |                | 0                                             |        |
| 7th Period English IV           |                | Barbara Olivas Alvarez      |       | 0        |                | 0                                             |        |
|                                 | Books finished | Johnny Parker               |       | 0        |                | 0                                             |        |
| This week                       | 0              | Terriuna Robinson           |       | 0        |                | 0                                             |        |
| Last week                       | 0              | Cristian Rodriguez          |       | 0        |                | 0                                             |        |
| 8th Period English III          |                | Sierra Sifuentes            |       | 0        |                | 0                                             |        |
|                                 | Books finished | Brianna Smith               |       | 0        |                | 0                                             |        |
| This week                       | 0              | Demarcus Thompson           |       | 0        |                | 0                                             |        |
| Last week                       | 0              | Kedrick Ware                |       | 0        |                | 0                                             |        |
| L                               |                | Karla Benitez               |       | 0        |                | 0                                             |        |

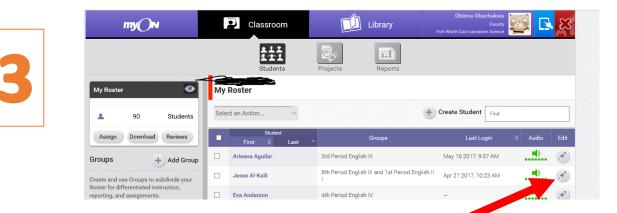

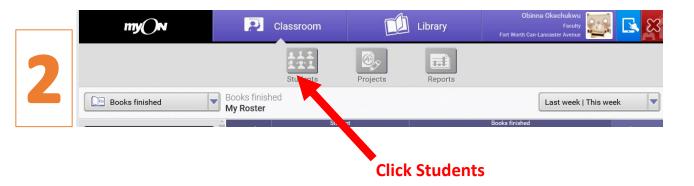

Choose a student and click edit button.

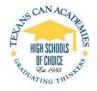

## **Teachers** How to change student password and look for student login ID

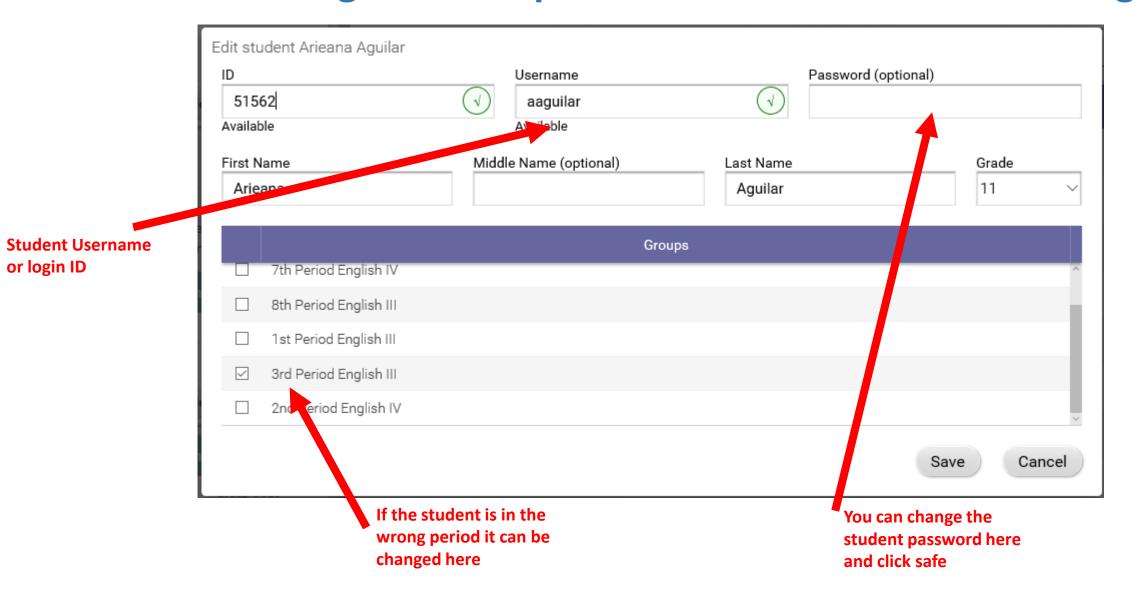

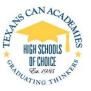

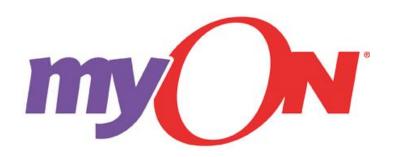

### Students Flyer Access to My ON through www.myon.com

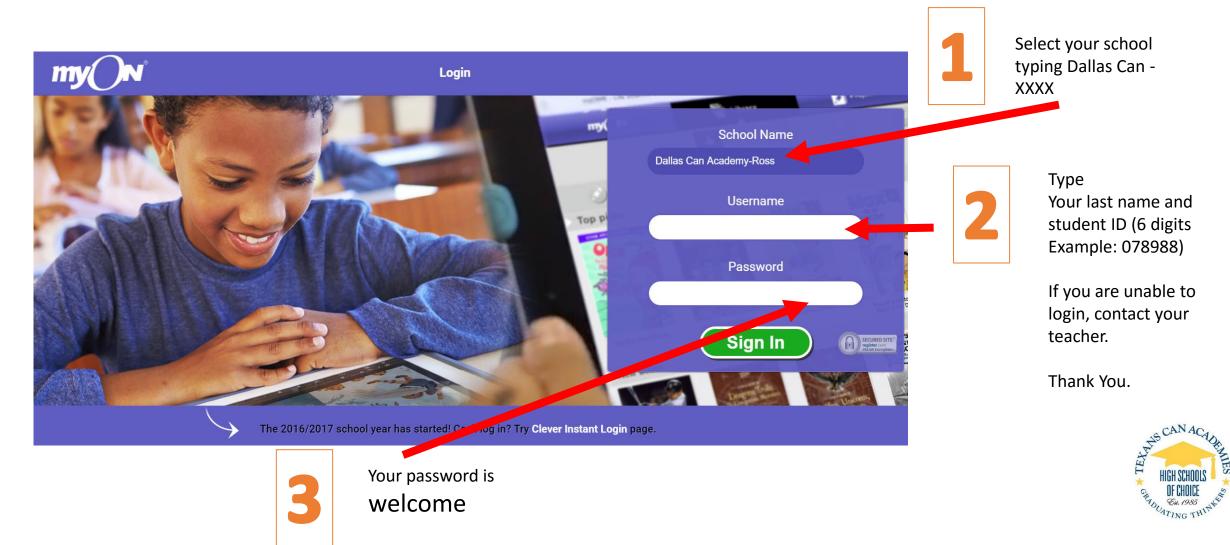

## FOR CORPORATE MEMBERS

1. How to Access.

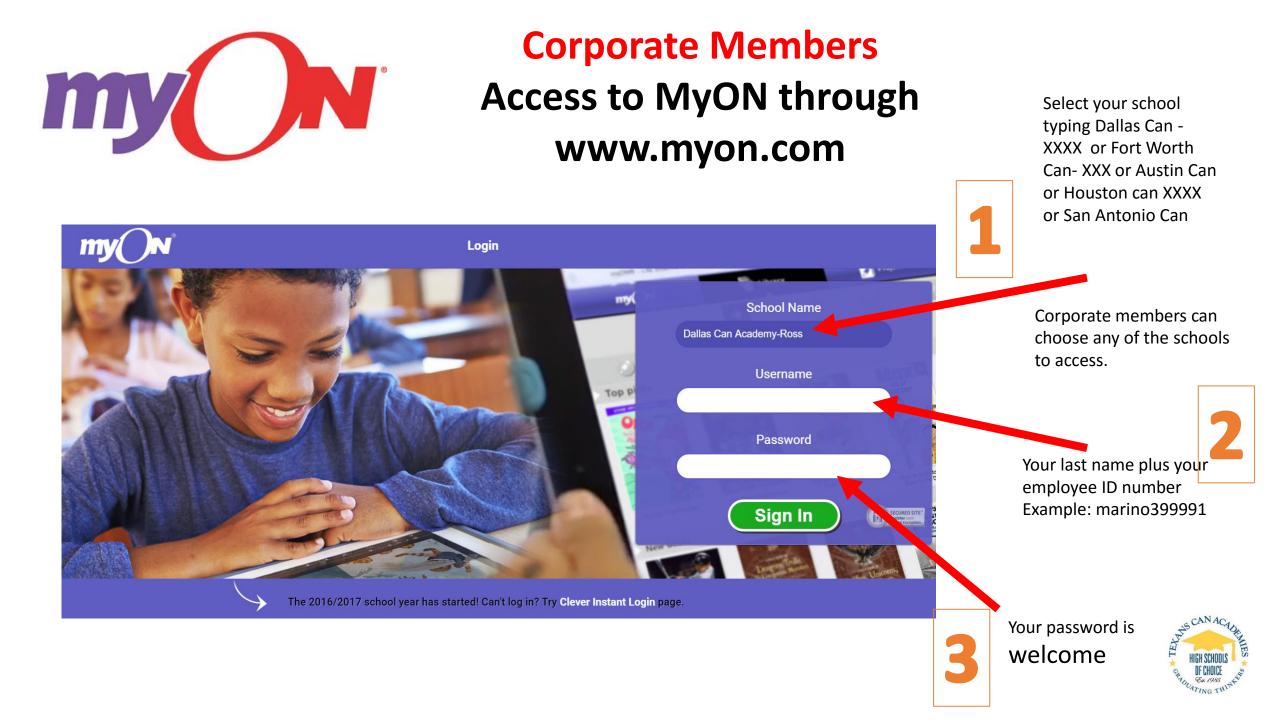

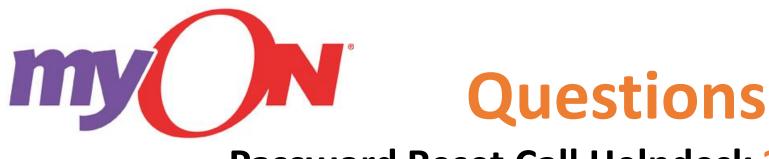

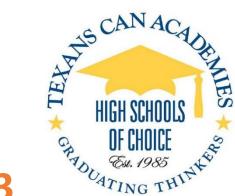

#### Password Reset Call Helpdesk 214-944-1993 Training and Software Guidance call: 1-888-728-1266

You can also access to training through : <u>http://support.myon.com/sys-admins/search-support-pages</u>

Special Questions, Data Migration and Upload Contact Fernando Marino @ 214-235-3608 fmarino@texanscan.org